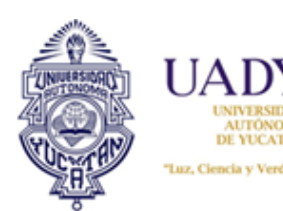

## **Documentación de acciones correctivas**

**Folio:** Haga clic aquí y escriba el folio de la acción **Página** 1 de 1

**Fecha de documentación:** Haga clic aquí y seleccione una fecha **Origen:** Haga clic aquí y seleccione la fuente de diagnóstico **Proceso:** Haga clic aquí y seleccione el proceso al que pertenece

## **Área:** Haga clic aquí y escriba el área a la que pertenece

## **1. Descripción de la no conformidad**

**Cláusula:** Haga clic aquí y escriba el punto de la norma

**Requerimiento:** Haga clic aquí y describa el punto de la norma o el documento que se esté incumpliendo

**Incumplimiento** Haga clic aquí y redacte el incumplimiento

**Evidencia** Haga clic aquí y redacte la evidencia

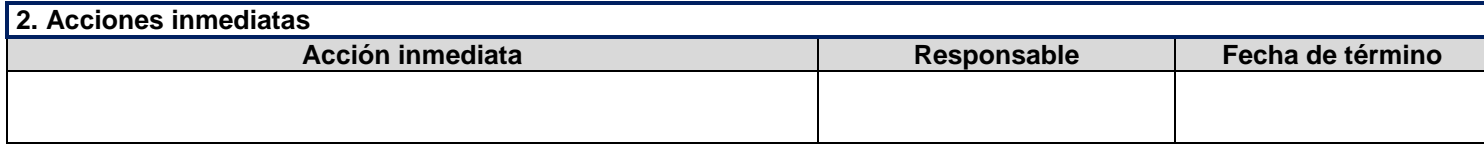

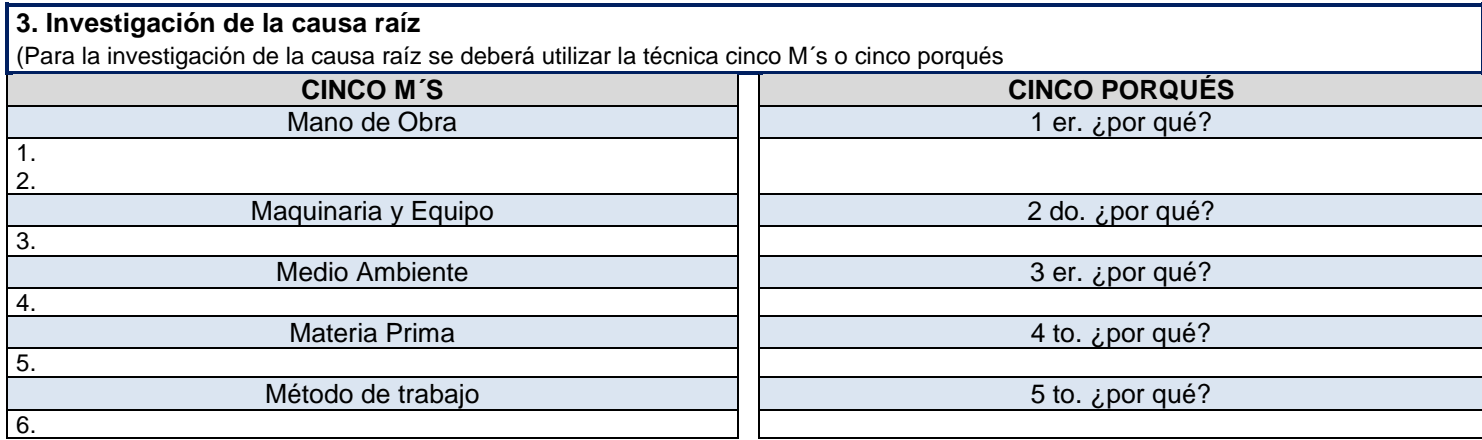

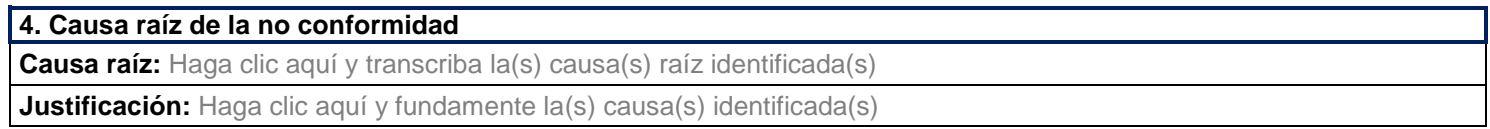

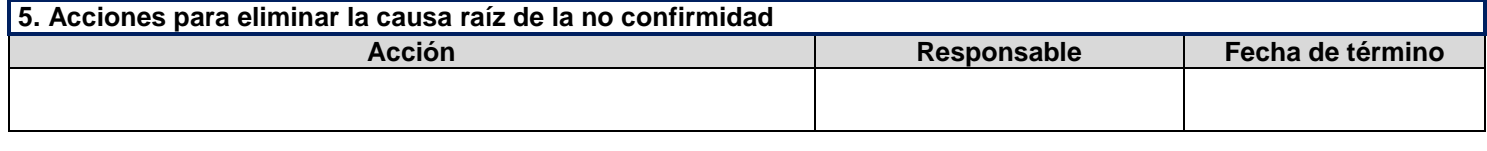

**Participantes:** Haga clic aquí y anote los nombres de todas las personas involucradas en la documentación de la acción.